# Package 'HS'

September 10, 2019

Type Package

Title Homogenous Segmentation for Spatial Lines Data

Date 2019-08-31

utils

Version 1.1

Maintainer Yongze Song <yongze.song@postgrad.curtin.edu.au>

Description Methods of homogenous segmentation for spatial lines data, such as pavement performance indicators and traffic volumes. Three methods are available for homogenous segmentation, including cumulative difference approach, minimization coefficient of variation, and spatial heterogeneity based method.

Imports zoo, ggpubr, data.table, tidyr, reshape2, ggplot2, partitions,

**Depends** R  $(>= 3.4.0)$ License GPL-2 Encoding UTF-8 LazyData true RoxygenNote 6.0.1 NeedsCompilation no Author Yongze Song [aut, cre] (<https://orcid.org/0000-0003-3420-9622>) Repository CRAN Date/Publication 2019-09-10 04:40:03 UTC

# R topics documented:

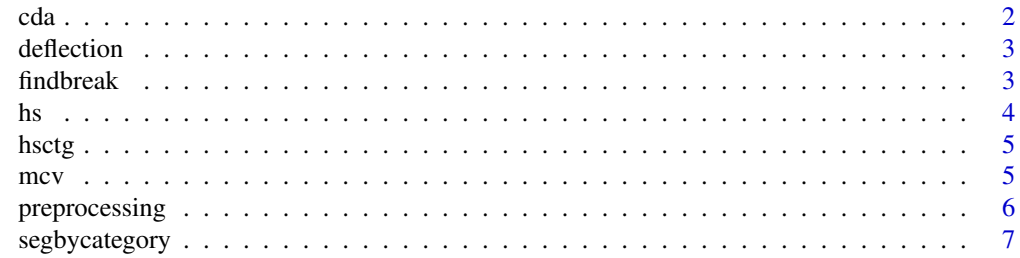

<span id="page-1-0"></span>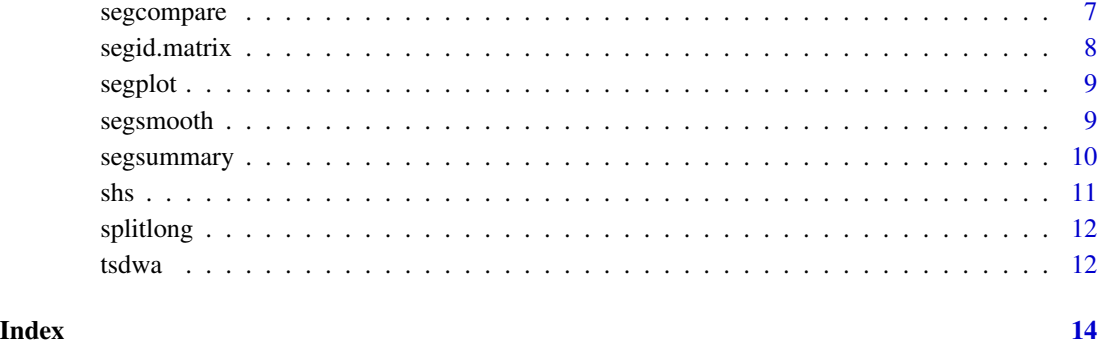

cda *Cummulative difference approach (CDA) for homogeneous segmentation of spatial lines data.*

# Description

Function for homogeneous segmentation of spatial lines data using a cummulative difference approach (CDA).

#### Usage

```
cda(var = "deflection", length = "length", data, range = NULL)
```
# Arguments

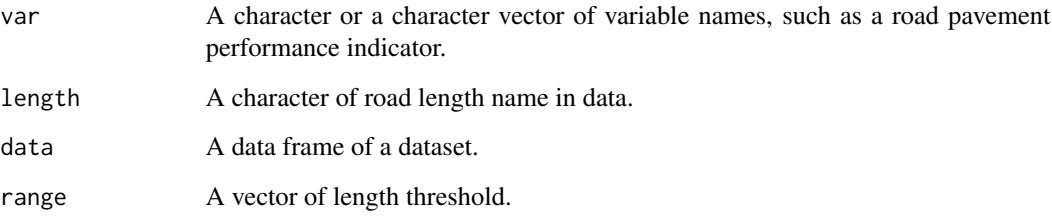

```
testdata \leq tsdwa[1:100,]
testdata$Length <- testdata$SLK.end - testdata$SLK.start
testdata <- cda(var = "Deflection", length = "Length", testdata)
```
<span id="page-2-0"></span>

The "deflection" dataset is a sample of the road deflection data monitored and collected by Main Roads Western Australia.

### Usage

deflection

## Format

deflection: A data frame with 1000 rows and 4 variables.

- id. Number of observation.
- SLK.start. Spatial start location of data. SLK is short for the straight line kilometer.
- SLK.end. Spatial end location of data.
- Deflection. The monitored road deflection value.

#### Author(s)

Yongze Song <yongze.song@postgrad.curtin.edu.au>

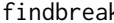

findbreak *Find spaital breaking locations and add a column of breaks.*

#### Description

Find spaital breaking locations and add a column of breaks.

#### Usage

findbreak(start = "SLK.start", end = "SLK.end", data, dist.allow =  $0.05$ , line.no = NULL)

#### Arguments

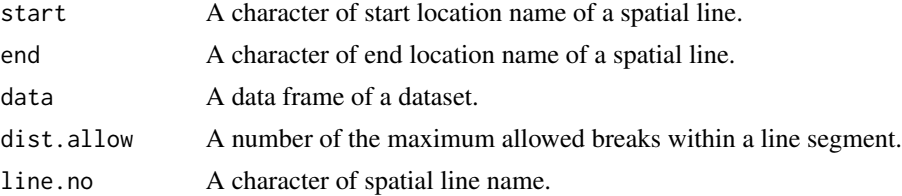

### <span id="page-3-0"></span>Examples

```
testdata \leq tsdwa[1:100,]
testdata <- findbreak(start = "SLK.start", end = "SLK.end",
                      data = testdata, dist.allow = 0.05)
```
hs *Homogeneous segmentation function with continuous variables.*

# Description

Homogeneous segmentation function with continuous variables.

# Usage

hs(start = "SLK.start", end = "SLK.end", var = "deflection", data, method = "shs", range =  $NULL$ )

# Arguments

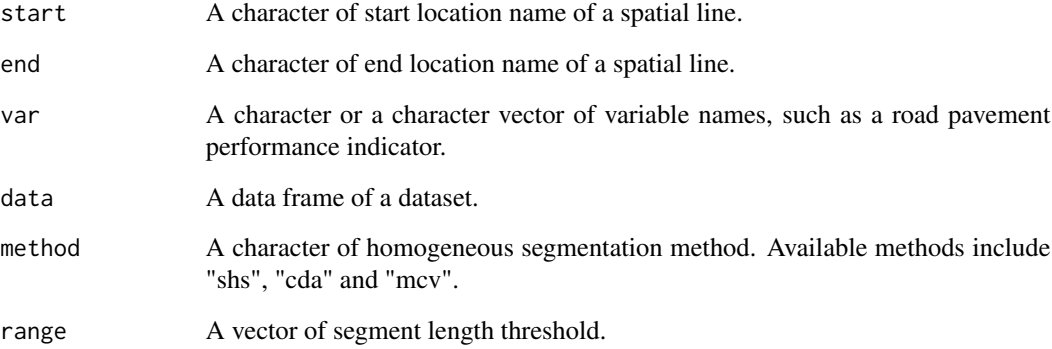

```
testdata <- tsdwa[1:100,]
hs1 <- hs(start = "SLK.start", end = "SLK.end", var = c("Curvature", "Deflection", "BLI"),
          testdata, method = "shs", range = c(0.1, 0.5))
```
<span id="page-4-0"></span>

Homogeneous segmentation function with both categorical and continous variables.

#### Usage

```
hsctg(start = "SLK.start", end = "SLK.end", var = "deflection",
             data, method = "shs", range = NULL, by.ctg = NULL)
```
# Arguments

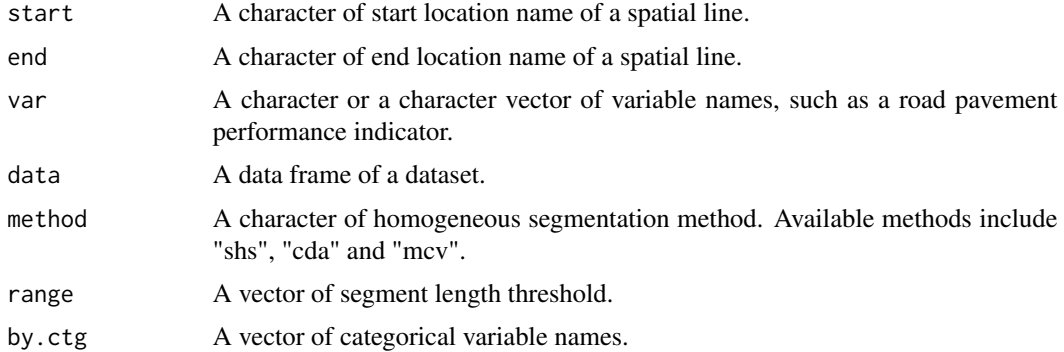

#### Examples

```
testdata \leq tsdwa[1:300,]
hc1 <- hsctg(start = "SLK.start", end = "SLK.end", var = c("Curvature", "Deflection", "BLI"),
        testdata, method = "shs", range = c(0.1, 0.5), by.ctg = c("Surffype", "PutType"))
```
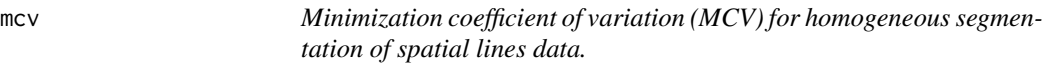

# Description

Minimization coefficient of variation (MCV) for homogeneous segmentation of spatial lines data.

#### Usage

```
mcv(var = "deflection", length = "length", data, range = NULL)
```
### <span id="page-5-0"></span>Arguments

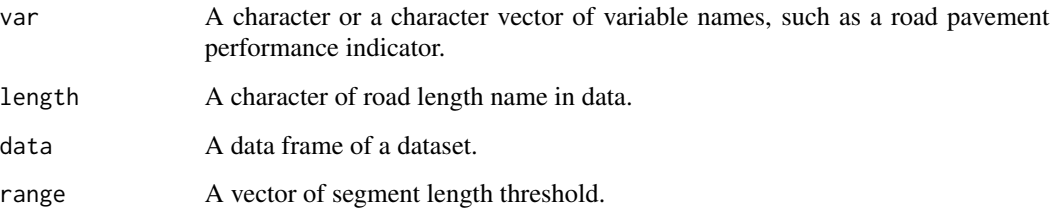

# Examples

```
testdata \leq tsdwa[1:100,]
testdata$length <- testdata$SLK.end - testdata$SLK.start
testdata <- mcv(var = "Deflection", length = "length", testdata, range = c(0.1, 0.5))
```
preprocessing *Preprocessing for field monitoring data.*

# Description

The preprocessing includes two steps: removing missing data and ordering data by spatial locations.

#### Usage

```
preprocessing(var = "deflection", location = "SLK", data = data)
```
#### Arguments

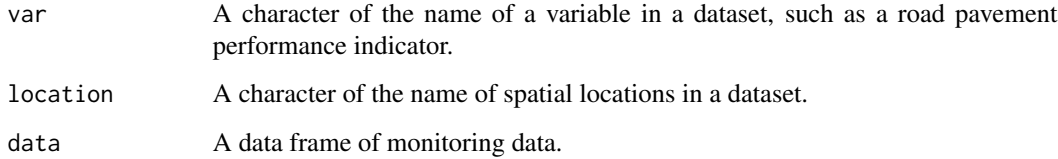

```
testdata <- tsdwa[1:100,]
testdata <- preprocessing(var = "Deflection", location = "SLK.start", data = testdata)
```
<span id="page-6-0"></span>

Segmentation with categorical variables.

#### Usage

segbycategory(data, by = NULL)

#### Arguments

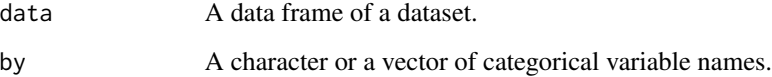

# Examples

```
testdata <- tsdwa[1:100,]
testdata <- segbycategory(testdata, by = c("SurfType", "PvtType"))
```
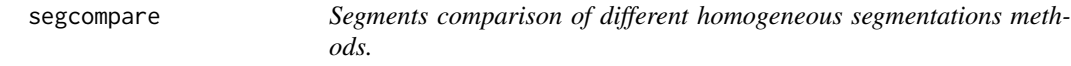

#### Description

Segments comparison of different homogeneous segmentations methods.

# Usage

```
segcompare(start = "SLK.start", end = "SLK.end", var = "deflection",
                  data, segid.matrix, methods = NULL)
## S3 method for class 'segcompare'
print(x, \ldots)## S3 method for class 'segcompare'
plot(x, \ldots)
```
#### <span id="page-7-0"></span>Arguments

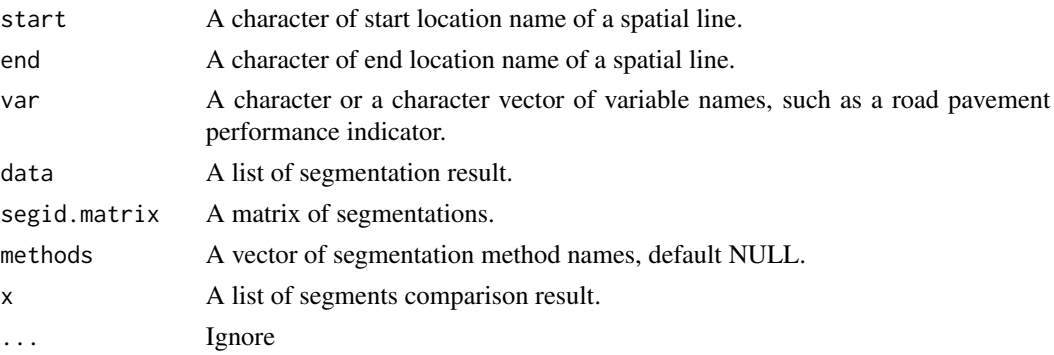

# Examples

```
testdata \leq tsdwa[1:300, ]
testdata$length <- testdata$SLK.end - testdata$SLK.start
variable <- c("Curvature", "Deflection", "BLI")
seg1 <- hs(start = "SLK.start", end = "SLK.end", var = variable,
           testdata, method = "shs", range = c(0.1, 0.5)) # 0.3 s
seg2 <- hs(start = "SLK.start", end = "SLK.end", var = variable,
           testdata, method = "cda", range = c(0.1, 0.5)) # 0.7 s
seg3 <- hs(start = "SLK.start", end = "SLK.end", var = variable,
           testdata, method = "mcv", range = c(0.1, 0.5)) # 0.6 s
segid.matrix <- cbind(seg1$seg.id, seg2$seg.id, seg3$seg.id)
data(segid.matrix)
cp <- segcompare(start = "SLK.start", end = "SLK.end", var = variable,
                 testdata, segid.matrix, methods = c("SHS", "CDA", "MCV")) # 4.8 scp
plot(cp)
```
segid.matrix *A matrix of segmentations with different methods for data "tsdwa".*

#### Description

Segmentation results of CDA, MCV and SHS methods for data "tsdwa".

#### Usage

segid.matrix

#### Format

segid.matrix: A matrix with 300 rows and 3 columes, representing segmentations of three methods, CDA, MCV and SHS.

#### <span id="page-8-0"></span>segplot that the sequence of the sequence of the sequence of the sequence of the sequence of the sequence of the sequence of the sequence of the sequence of the sequence of the sequence of the sequence of the sequence of t

### Author(s)

Yongze Song <yongze.song@postgrad.curtin.edu.au>

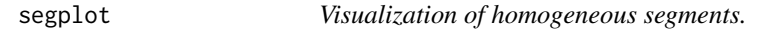

#### Description

Visualization of homogeneous segments.

#### Usage

segplot(start = "SLK.start", var = "deflection", seg.id = "seg.id", data, plot.range = NULL)

#### Arguments

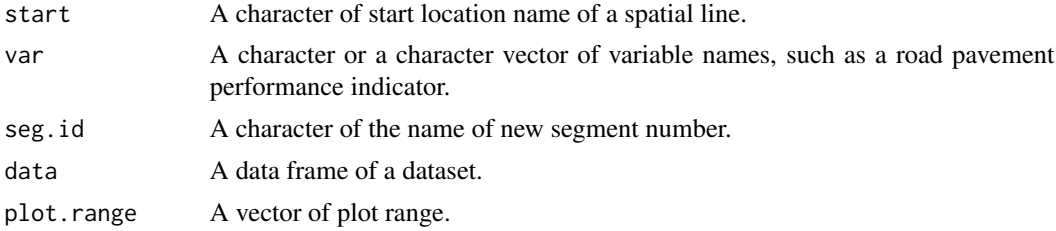

#### Examples

```
testdata <- tsdwa[1:300,]
testdata$length <- testdata$SLK.end - testdata$SLK.start
testdata <- shs(var = c("Curvature", "Deflection"), length = "length",
               testdata, range = c(0.1, 0.5))
segplot(start = "SLK.start", var = c("Curvature", "Deflection"),
             seg.id = "seg.id", testdata, plot.range = 1:300)
```
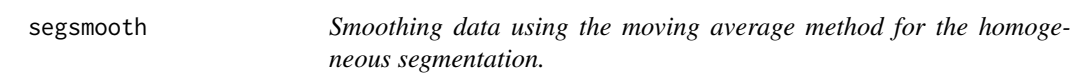

# Description

A center aligned moving window is used for the moving average method.

#### Usage

```
segsmooth(var = "deflection", range = 11, data)
```
# <span id="page-9-0"></span>Arguments

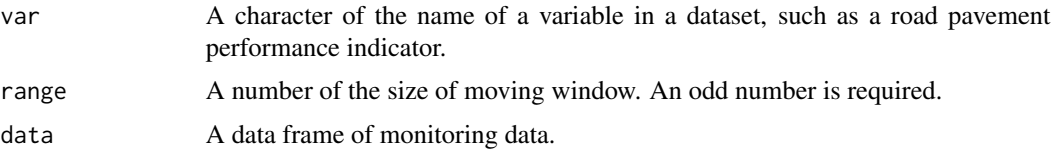

# Examples

```
# preprocessing
testdata <- tsdwa[1:500,]
testdata <- preprocessing(var = "Deflection", location = "SLK.start", data = testdata)
# smoothing
testdata <- segsmooth(var = "Deflection", range = 11, data = testdata)
# plot
plot(testdata$SLK.start, testdata$Deflection, type = "l",
     col = "lightblue", xlab = "location", ylab = "deflection")
lines(testdata$SLK.start, testdata$smooth.Deflection)
```
segsummary *Statistical summary of homogeneous segments.*

## Description

Statistical summary of homogeneous segments.

#### Usage

```
segsummary(start = "SLK.start", end = "SLK.end", var = "deflection",
                  seg.id = "seg.id", data, by.ctg = NULL)
## S3 method for class 'segsummary'
print(x, \ldots)
```
#### Arguments

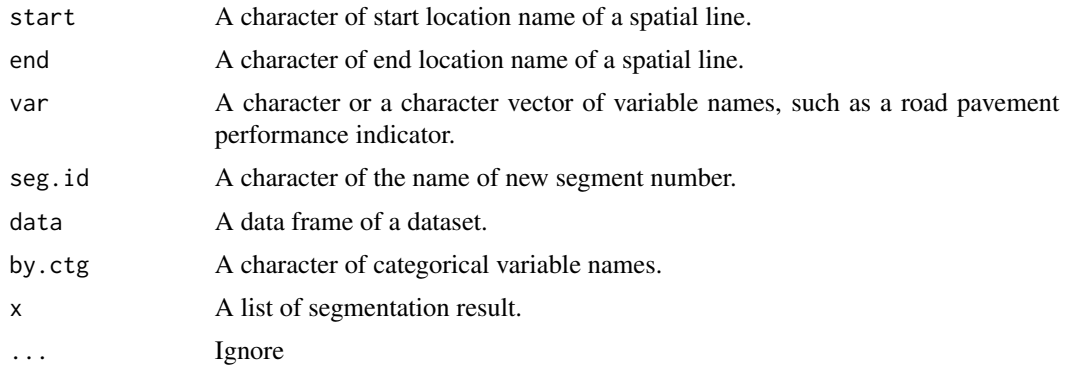

<span id="page-10-0"></span> $\sinh(1)$ 

#### Examples

```
testdata <- tsdwa[1:100,]
testdata$length <- testdata$SLK.end - testdata$SLK.start
testdata <- shs(var = c("Curvature", "Deflection"), length = "length",
                testdata, range = c(0.1, 0.5))
s1 <- segsummary(start = "SLK.start", end = "SLK.end", var = c("Curvature", "Deflection"),
                 seg.id = "seg.id", testdata)
s1
```
shs *Spatial heterogeneity-based segmentation (SHS) for homogeneous segmentation of spatial lines data.*

## Description

Spatial heterogeneity-based segmentation (SHS) for homogeneous segmentation of spatial lines data.

#### Usage

```
shs(var = "deflection", length = "length", data, range = NULL)
```
## Arguments

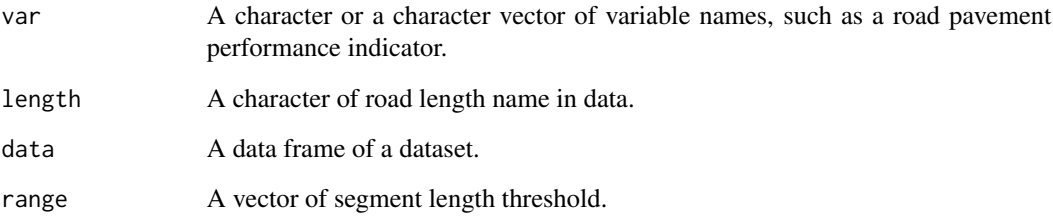

```
testdata \leq tsdwa[1:100,]
testdata$length <- testdata$SLK.end - testdata$SLK.start
testdata <- shs(var = "Deflection", length = "length", testdata, range = c(0.1, 0.5))
```
<span id="page-11-0"></span>

Split long segments to segments within length threshold.

#### Usage

```
splitlong(var = "deflection", length = "length",
                seg.id = "seg.id", data, range = NULL)
```
## Arguments

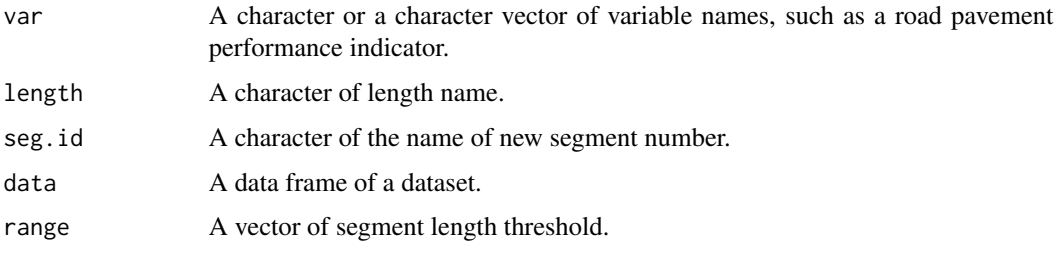

#### Examples

```
testdata <- tsdwa[1:1000,]
testdata$length <- round(testdata$SLK.end - testdata$SLK.start, digits = 10)
testdata <- cda(var = "Deflection", length = "length", testdata, range = c(0.1, 0.5))
testdata <- splitlong(var = "Deflection", length = "length",
                      seg.id = "seg.id", testdata, range = c(0.1, 0.5))seglength.summary <- testdata[, .(sum(length)), by = .(seg.id)]
```
tsdwa *Traffic speed deflectometer (TSD) data of pavement deteriorations.*

#### Description

The "tsdwa" dataset is a sample of the pavement deterioration data monitored and collected by Main Roads Western Australia.

#### Usage

tsdwa

#### tsdwa 13

# Format

tsdwa: A data frame with 5000 rows and 8 variables.

- id. Number of observation.
- SLK.start. Spatial start location of data. SLK is short for the straight line kilometer.
- SLK.end. Spatial end location of data.
- SurfType. Surfacing type.
- PvtType. Pavement type.
- Curvature.
- Deflection.
- BLI. Base layer index.

# Author(s)

Yongze Song <yongze.song@postgrad.curtin.edu.au>

# <span id="page-13-0"></span>Index

```
∗Topic TSD
    tsdwa, 12
∗Topic dataset
    deflection, 3
    segid.matrix, 8
    tsdwa, 12
∗Topic deflection
    deflection, 3
∗Topic segmentations
    segid.matrix, 8
cda, 2
deflection, 3
findbreak, 3
hs, 4
hsctg, 5
5plot.segcompare (segcompare), 7
preprocessing, 6
print.segcompare (segcompare), 7
print.segsummary (segsummary), 10
segbycategory, 7
segcompare, 7
segid.matrix, 8
segplot, 9
segsmooth, 9
segsummary, 10
shs, 11
splitlong, 12
```
tsdwa, [12](#page-11-0)